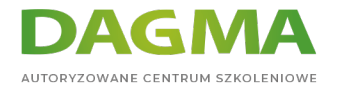

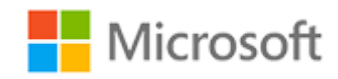

# Szkolenie autoryzowane

# **MB 310T00-A Microsoft Dynamics 365 Finance**

[Strona szkolenia](https://szkolenia.dagma.eu/szkolenia,catalog,39116/mb-310t00-a-microsoft-dynamics-365-finance?utm_source=Promo&utm_medium=PDF&utm_content=P52-1-PDF-tid:39116-date:2024-05-18&utm_campaign=Promo52-1-Training-Description) | [Terminy szkolenia](https://szkolenia.dagma.eu/szkolenia,catalog,39116/mb-310t00-a-microsoft-dynamics-365-finance?utm_source=Promo&utm_medium=PDF&utm_content=P52-1-PDF-tid:39116-date:2024-05-18&utm_campaign=Promo52-1-Training-Description) | [Rejestracja na szkolenie](https://szkolenia.dagma.eu/szkolenia,register,step-1,39116/mb-310t00-a-microsoft-dynamics-365-finance?utm_source=Promo&utm_medium=PDF&utm_content=P52-1-PDF-tid:39116-date:2024-05-18&utm_campaign=Promo52-1-Training-Description) | [Promocje](https://szkolenia.dagma.eu/promocje?utm_source=Promo&utm_medium=PDF&utm_content=P52-1-PDF-tid:39116-date:2024-05-18&utm_campaign=Promo52-1-Training-Description)

# **Opis szkolenia**

**Szkolenie obejmuje aspekty finansowe Dynamics 365: konfigurację i wykorzystanie podstawowych komponentów finansowych, zobowiązań, należności, kolekcji, budżetowania, aktywów trwałych oraz dodatkowych funkcjonalności.**

# **Po ukończeniu szkolenia, uczestnik będzie potrafił:**

Rozumieć i realizować obowiązki finansowe w Dynamics 365 Finance.

# **Wymagania:**

- Podstawowe umiejętności księgowe,
- **Podstawowe kompetencje w Dynamics 365 Core.**

# **Program szkolenia**

# **Moduł 1: Przegląd Dynamics 365 Finance**

Wstęp

Przegląd funkcji i możliwości Dynamics 365 Finance

Adres korespondencyjny:

DAGMA Szkolenia IT | ul. Bażantów 6a/3 | Katowice (40-668) tel. 32 793 11 80 | szkolenia@dagma.pl szkolenia.dagma.eu

DAGMA Sp. z o.o. z siedzibą w Katowicach (40-478), ul. Pszczyńska 15<br>Sąd Rejonowy Katowice-Wschód w Katowicach Wydział VIII Gospodarczy Numer KRS: 0000130206, kapitał zakładowy: 75 000 zł Numer NIP: 634-012-60-68, numer REGON: 008173852

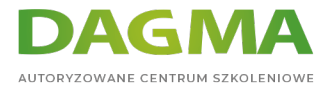

- Podstawowe składniki Dynamics 365 Finance
- Przegląd modułów zarządzania finansami w Dynamics 365 Finance
- Korzyści płynące z używania Dynamics 365 Finance
- Podsumowanie modułów
- Sprawdzenie wiedzy

# **Moduł 2: Zakładanie i konfigurowanie systemu zarządzania finansami**

- Wstęp
- Tworzenie i konfiguracja nowego podmiotu prawnego
- Definiowanie i konfiguracja planu kont
- Konfiguracja ksiąg rachunkowych i walut
- Wdrażanie i zarządzanie dziennikami
- Wdrażanie i zarządzanie środkami pieniężnymi i bankiem
- Wdrażanie rachunku kosztów i systemu zarządzania kosztami
- Wykonywanie procesów okresowych
- Konfiguracja, zbieranie i raportowanie podatków
- Podsumowanie modułów
- Sprawdzenie wiedzy

## **Laboratorium: Konfiguracja nowej podmiotu prawnego**

**Laboratorium: Tworzenie planu kont i kont głównych**

**Laboratorium: Tworzenie zaawansowanych struktur reguł**

**Laboratorium: Tworzenie kalendarza fiskalnego, lat i okresów**

**Laboratorium: Importowanie kursów walut za pomocą usługodawcy**

**Laboratorium: Tworzenie i używanie szablonów bonów towarowych**

**Laboratorium: Konfiguracja i testowanie schematów sum narosłych**

**Laboratorium: Konfiguracja i testowanie reguł alokacji księgi**

**Laboratorium: Konfiguracja i wykorzystanie rachunkowości międzyfirmowej**

**Laboratorium: Tworzenie typów transakcji bankowych i grup transakcji bankowych**

#### **Laboratorium: Tworzenie grupy bankowej i konta bankowego**

Adres korespondencyjny: DAGMA Szkolenia IT | ul. Bażantów 6a/3 | Katowice (40-668) tel. 32 793 11 80 | szkolenia@dagma.pl szkolenia.dagma.eu

DAGMA Sp. z o.o. z siedzibą w Katowicach (40-478), ul. Pszczyńska 15<br>Sąd Rejonowy Katowice-Wschód w Katowicach Wydział VIII Gospodarczy Numer KRS: 0000130206, kapitał zakładowy: 75 000 zł Numer NIP: 634-012-60-68, numer REGON: 008173852

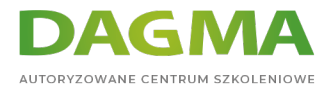

# **Laboratorium: Zakładanie lokat i wykonywanie zwrotów płatności**

## **Laboratorium: Korzystanie z obszarów roboczych zarządzania bankiem**

## **Laboratorium: Tworzenie rachunku kosztów za pomocą kreatora**

**Laboratorium: Przeprowadzenie zamknięcia na koniec roku**

#### **Laboratorium: Konfigurowanie podatku od sprzedaży pośredniej**

## **Moduł 3: Wdrażanie i zarządzanie wspólną konfiguracją dla A/P i A/R**

- Konfiguracja warunków płatności
- Konfiguracja dat płatności i harmonogramów płatności
- Konfiguracja rabatów gotówkowych
- Konfiguracja kalendarza płatności
- Konfiguracja opłat za płatności
- Podsumowanie modułów
- Sprawdzenie wiedzy

## **Laboratorium: Konfiguracja warunków płatności**

#### **Laboratorium: Konfiguracja harmonogramu płatności**

#### **Laboratorium: Konfiguracja rabatów gotówkowych**

#### **Laboratorium: Tworzenie kalendarza płatności**

#### **Laboratorium: Konfiguracja opłat za płatności**

#### **Moduł 4: Wdrażanie i zarządzanie zobowiązaniami**

- Tworzenie i podtrzymywanie metody płatności w oparciu o zobowiązania
- Tworzenie i utrzymywanie grup sprzedawców i sprzedawców
- Tworzenie i konfiguracja profilu delegowania sprzedawcy
- Konfigurowanie zasad zatwierdzania faktur
- Przetwarzanie zamówień, faktur i płatności
- Włączanie i testowanie portalu współpracy sprzedawców dla sprzedawcy
- Konfigurowanie obciążeń z tytułu zobowiązań
- Konfiguracja i korzystanie z usługi Positive pay
- Podsumowanie modułów
- Sprawdzenie wiedzy

#### Adres korespondencyjny:

DAGMA Szkolenia IT | ul. Bażantów 6a/3 | Katowice (40-668) tel. 32 793 11 80 | szkolenia@dagma.pl szkolenia.dagma.eu

DAGMA Sp. z o.o. z siedzibą w Katowicach (40-478), ul. Pszczyńska 15<br>Sąd Rejonowy Katowice-Wschód w Katowicach Wydział VIII Gospodarczy Numer KRS: 0000130206, kapitał zakładowy: 75 000 zł Numer NIP: 634-012-60-68, numer REGON: 008173852

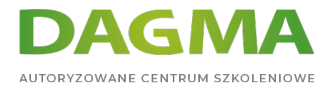

# **Laboratorium: Konfiguracja metody płatności**

**Laboratorium: Tworzenie grupy dostawców i sprzedawcy**

**Laboratorium: Tworzenie i konfiguracja profilu księgowania dostawcy**

**Laboratorium: Zapisywanie faktury sprzedawcy i dopasowanie do otrzymanej ilości**

**Laboratorium: Użycie zasad dopasowania faktur dostawców**

**Laboratorium: Zapisywanie faktur za pomocą rejestru faktur, zatwierdzania i dzienników faktur**

**Laboratorium: Przetwarzanie płatności dla dostawców za pomocą dziennika płatności**

**Laboratorium: Konfiguracja współpracy z dostawcami**

#### **Laboratorium: Zarządzanie opłatami**

# **Moduł 5: Wdrażanie i korzystanie z systemu zarządzania wydatkami**

- Konfiguracja i korzystanie z zarządzania wydatkami
- Podsumowanie modułów
- Sprawdzenie wiedzy

#### **Laboratorium: Tworzenie kategorii wydatków**

**Laboratorium: Tworzenie polityki wydatków**

**Laboratorium: Tworzenie polityki w zakresie audytu**

#### **Laboratorium: Tworzenie i przesyłanie raportu wydatków**

Po ukończeniu tego modułu uczestnicy będą w stanie:

# **Moduł 6: Wdrażanie i zarządzanie należnościami, kredytami i windykacją**

- Konfiguracja metody płatności
- Tworzenie i utrzymywanie grup klientów i pojedynczych klientówAdres korespondencyjny:

DAGMA Szkolenia IT | ul. Bażantów 6a/3 | Katowice (40-668) tel. 32 793 11 80 | szkolenia@dagma.pl szkolenia.dagma.eu

DAGMA Sp. z o.o. z siedzibą w Katowicach (40-478), ul. Pszczyńska 15 Sąd Rejonowy Katowice-Wschód w Katowicach Wydział VIII Gospodarczy Numer KRS: 0000130206, kapitał zakładowy: 75 000 zł Numer NIP: 634-012-60-68, numer REGON: 008173852

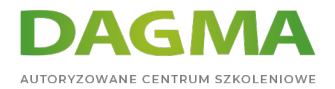

- Tworzenie i konfiguracja profilu delegowania klienta
- Przetwarzanie zamówień, faktur i płatności
- Konfiguracja obciążeń z tytułu należności
- Zarządzanie kredytami i sprawami windykacyjnymi
- Konfiguracja rozpoznawania przychodów
- Podsumowanie modułów
- Sprawdzenie wiedzy

**Laboratorium: Konfiguracja metody płatności**

**Laboratorium: Tworzenie nowej grupy klientów i pojedynczych klientów**

**Laboratorium: Konfiguracja i obsługa klientów**

**Laboratorium: Tworzenie i konfiguracja profilu delegowania klienta**

**Laboratorium: Tworzenie i przetwarzanie faktur tekstowych**

**Laboratorium: Przetwarzanie faktury i rozliczanie jej z płatnością**

**Laboratorium: Ustawianie kodów opłat dla należności**

**Laboratorium: Konfiguracja kredytów i spraw windykacyjnych**

**Laboratorium: Wykonywanie odpisów**

**Laboratorium: Przetwarzanie kredytów i spraw windykacyjnych**

# **Moduł 7: Konfiguracja i zarządzanie budżetem**

- Konfiguracja i korzystanie z podstawowego budżetowania
- Konfiguracja i korzystanie z kontroli budżetowych
- Tworzenie i konfigurowanie wpisów w rejestrze
- Konfiguracja i korzystanie z planowania budżetu
- Podsumowanie modułów
- Sprawdzenie wiedzy

# **Laboratorium: Konfiguracja podstawowych komponentów budżetowania**

# **Laboratorium: Konfiguracja komponentów kontroli budżetowej**

#### **Laboratorium: Wykorzystanie zapisów rejestru budżetowego**

Adres korespondencyjny: DAGMA Szkolenia IT | ul. Bażantów 6a/3 | Katowice (40-668) tel. 32 793 11 80 | szkolenia@dagma.pl szkolenia.dagma.eu

DAGMA Sp. z o.o. z siedzibą w Katowicach (40-478), ul. Pszczyńska 15 Sąd Rejonowy Katowice-Wschód w Katowicach Wydział VIII Gospodarczy Numer KRS: 0000130206, kapitał zakładowy: 75 000 zł Numer NIP: 634-012-60-68, numer REGON: 008173852

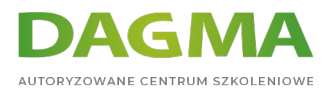

# **Laboratorium: Konfiguracja planowania budżetu, tworzenie i używanie procesu planowania**

# **Moduł 8: Konfiguracja i zarządzanie aktywami trwałymi**

- Konfiguracja składników aktywów trwałych
- Zarządzanie aktywami trwałymi
- Nabycie, amortyzacja i zbycie aktywów trwałych
- Integracja aktywów trwałych
- Podsumowanie modułów
- Sprawdzenie wiedzy

## **Laboratorium: Konfiguracja składników aktywów trwałych**

#### **Laboratorium: Konfiguracja i tworzenie profili amortyzacji**

#### **Laboratorium: Nabycie aktywów z wykorzystaniem Dziennika Aktywów Trwałych**

#### **Laboratorium: Amortyzacja i pozbywanie się aktywów**

**Tagi:**

Adres korespondencyjny:

DAGMA Szkolenia IT | ul. Bażantów 6a/3 | Katowice (40-668) tel. 32 793 11 80 | szkolenia@dagma.pl szkolenia.dagma.eu